## $2004/2024$

## विद्यार्थियों को कानूनी जागरूकता का महत्व बताया

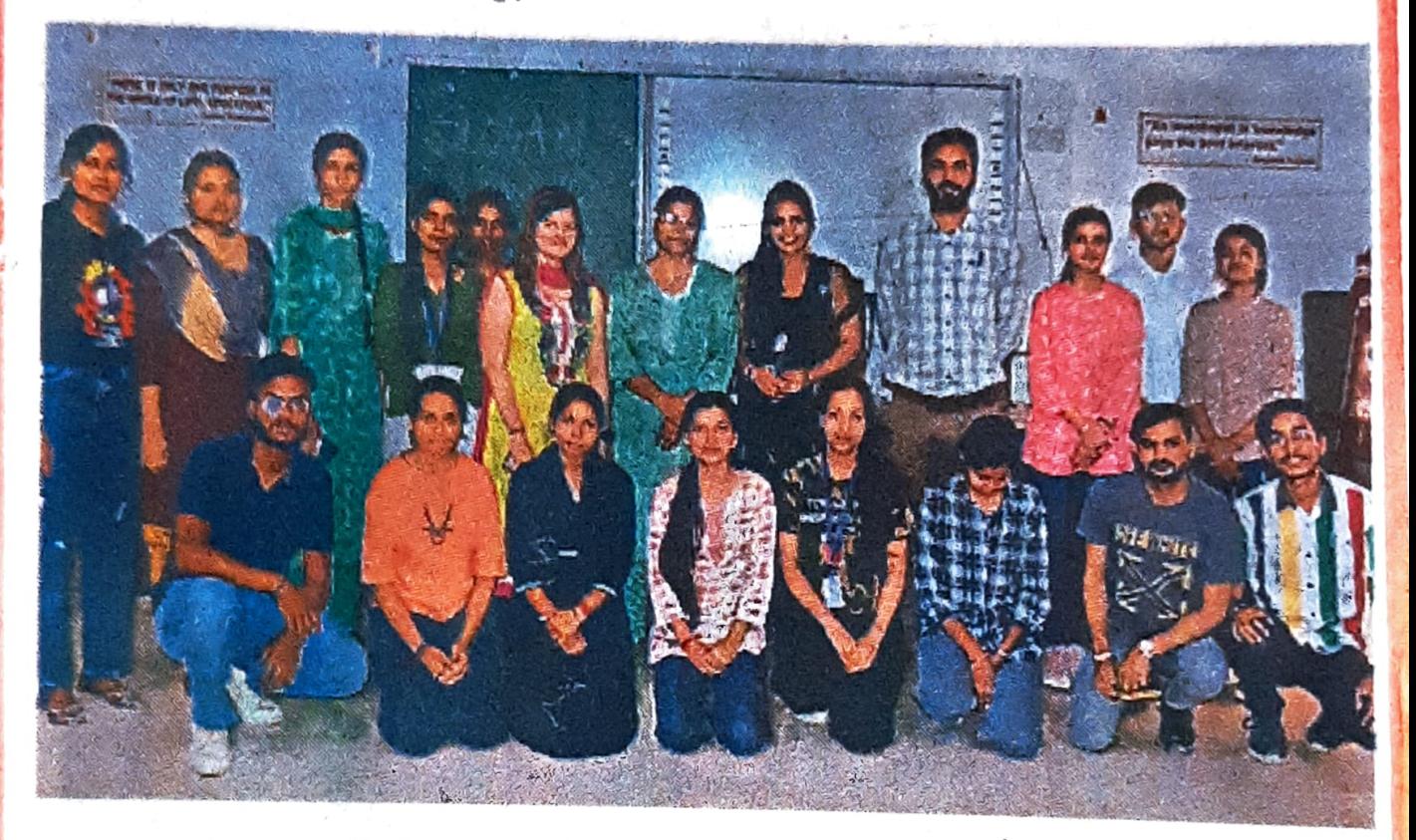

अम्बाला | गांधी मेमोरियल नेशनल कॉलेज में कानूनी साक्षरता सेल ने विभिन्न विषयों पर कॉलेज स्तरीय प्रतियोगिता करवाई। जिसमें डिबेट, डिक्लेमेशन, स्लोगन राइटिंग, ऑन द स्पॉट पेंटिंग, कविता पाठ, क्विज, निबंध लेखन, पीपीटी, डॉक्युमेंट्री व स्किट आदि विद्याएं शामिल की गई। कार्यक्रम के संयोजक डॉ. सुरेंद्र कुंडू ने बताया कि इस प्रतियोगिता का मुख्य उद्देश्य विद्यार्थियों को विभिन्न कानूनी मुद्दों के बारे में जागरूक करना है। विद्यार्थियों को कानूनी जागरूकता के महत्व से रूबरू करवाया गया। प्रतियोगिता में डिंबेट में पूजा व बेबी प्रथम, गुंजन व सिमरनजीत द्वितीय तो तृतीय स्थान पर एमकॉम फाइनल ईयर के शगुन व आंचल रही। भाषण प्रतियोगिता में निशा सिंह अत्री प्रथम, पूजा द्वितीय तो सेजल ने तृतीय स्थान हासिल किया।